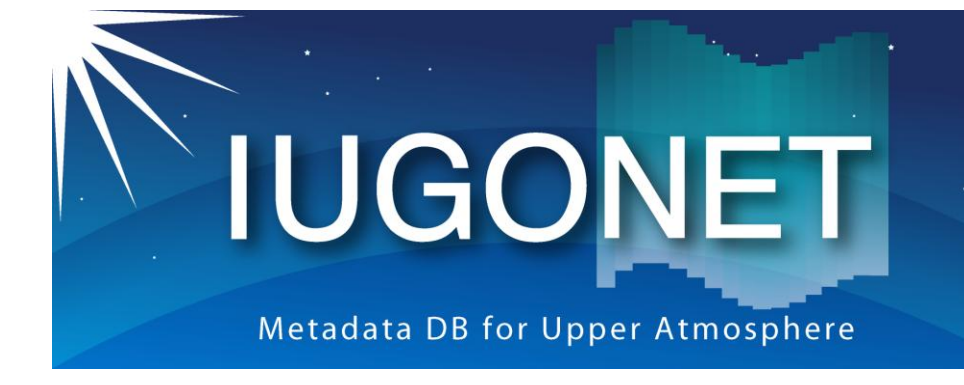

超高層大気長期変動の全球地上ネットワーク観測・研究 Inter-university Upper atmosphere Global Observation NETwork

# リポジトリ・ソフトウェアの調査

小山幸伸**\*1**、河野貴久**\*2**、金田直樹**\*3**、鍵谷将人**\*4**、 林寛生**\*6**、堀智昭**\*2**、吉田大紀**\*1**、上野悟**\*3**、田中良昌**\*5**、 阿部修司**\*7**、岡田雅樹**\*5**、三好由純**\*2**、能勢正仁**\*1**

**\*1** 京大・地磁気世界資料解析センター、**\* <sup>2</sup>**名古屋大学太陽地球環境研究所、

**\*3** 京大・附属天文台、 **\***

**\*5** 極地研究所、 **\***

**<sup>4</sup>**東北大・惑星プラズマ大気研究センター、

**\*7** 九大・宙空環境研究センター

**<sup>6</sup>**京大・生存圏研究所

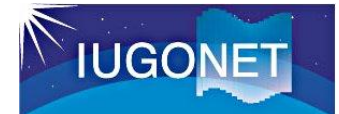

ユーザーの要求

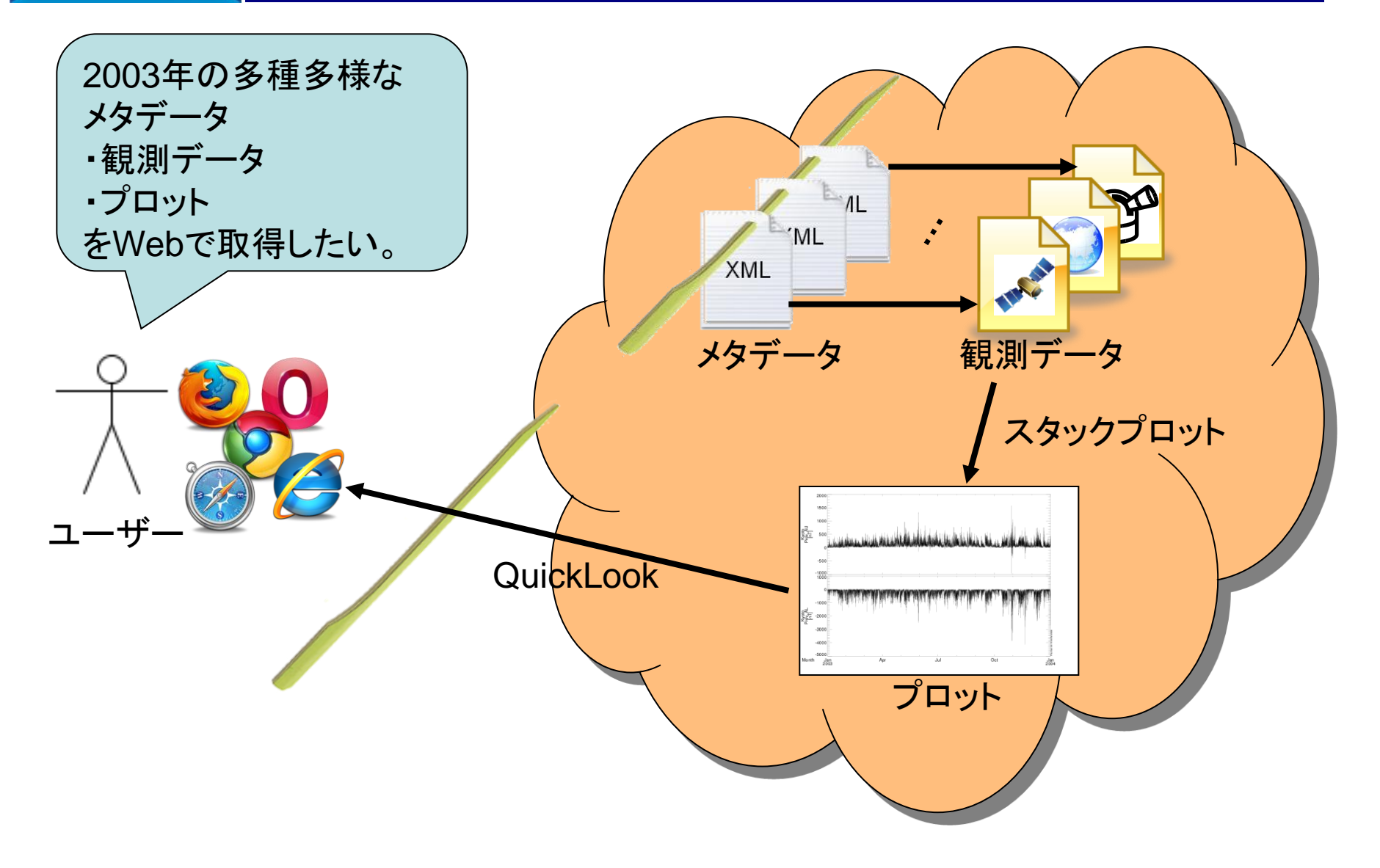

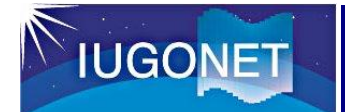

## データベースの典型例

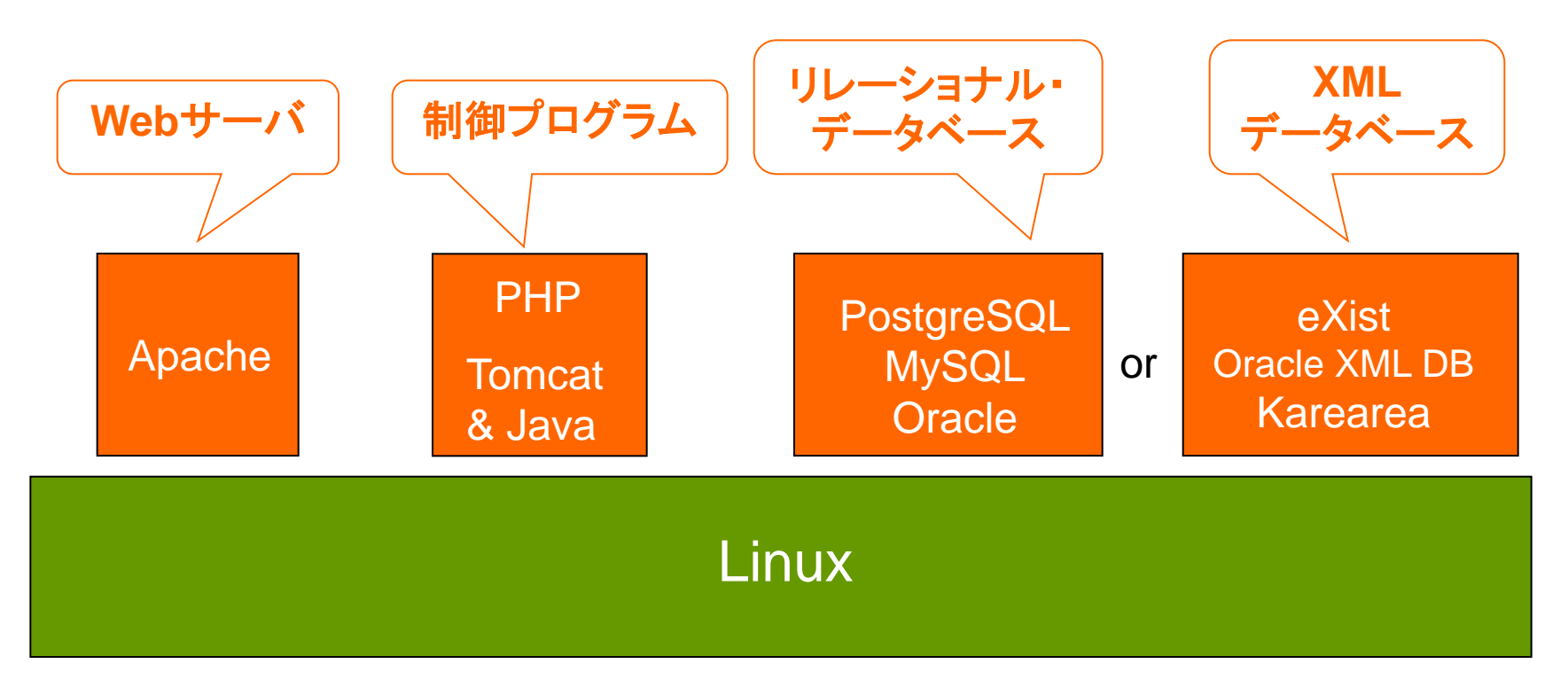

•自由度は高いが、1から作成するのは手間。 •マンパワー的に、IUGONETには適さない!? ↓ リポジトリソフトウェアを利用するのはどう??

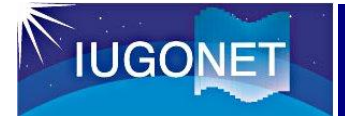

# リポジトリ・ソフトウェアの利用

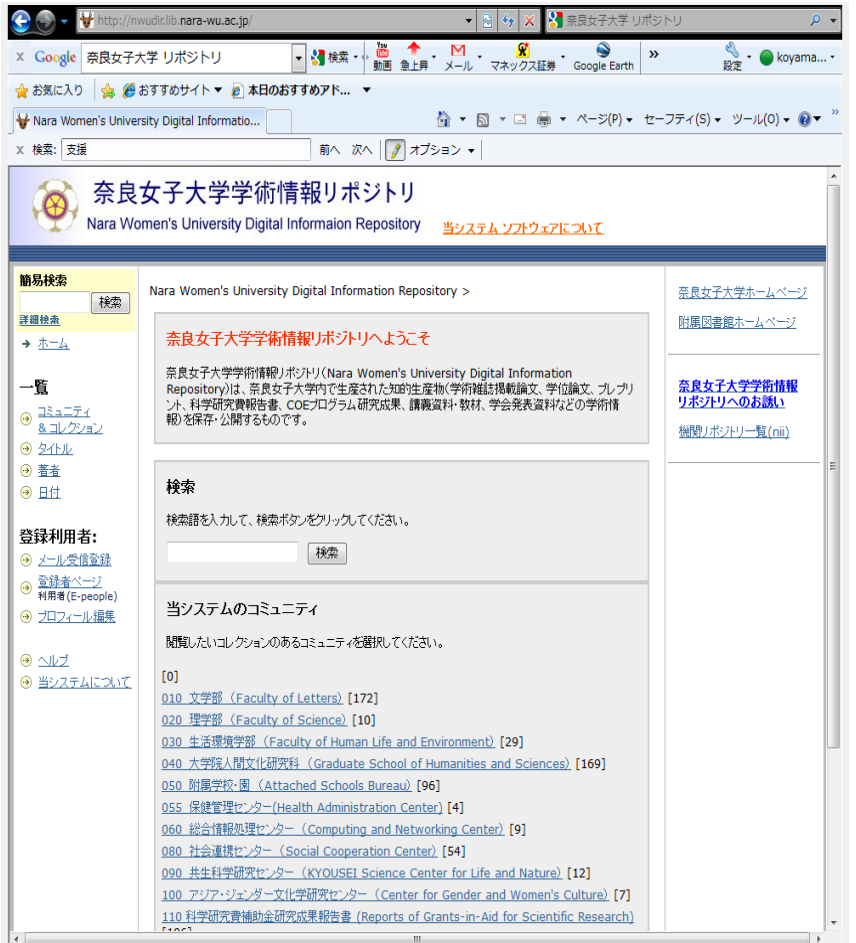

- リポジトリ・ソフトウェアの利用例
	- 学術情報リポジトリ
		- 京大・紅
		- 名大・NAGOYA Repo.
		- 九大・QIR
		- 東北大・TOUR
		- etc.
- 国立情報学研究所が学術機関 リポジトリ構築連携支援事業を 行っている。

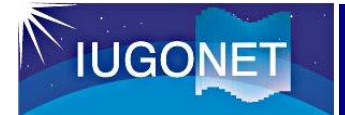

### User Interfaceのカスタマイズ例

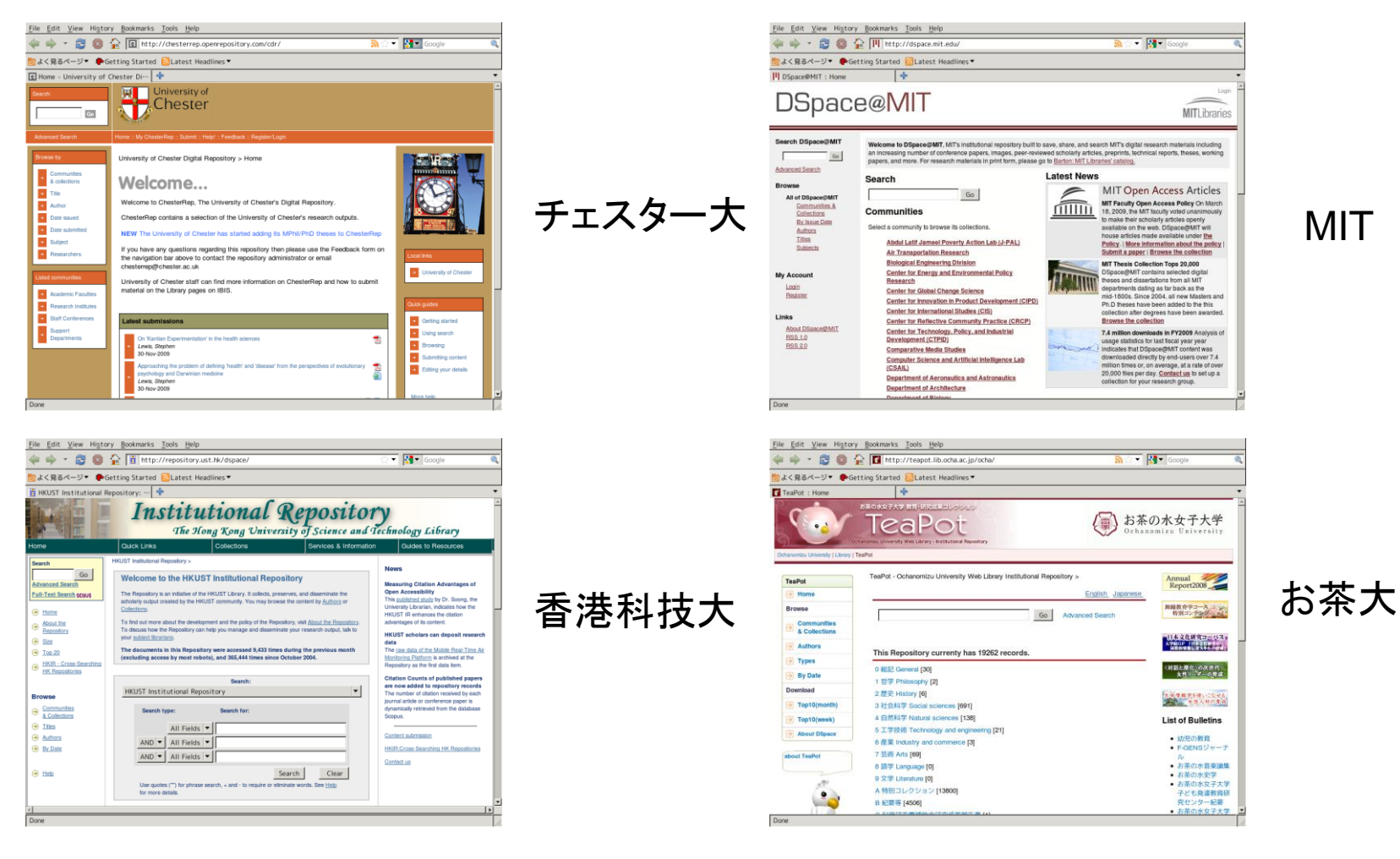

#### IUGONETに適したUIを作りこむことも可能。

#### MIT

5

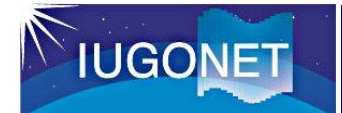

#### DSpaceアーキテクチャー(1)

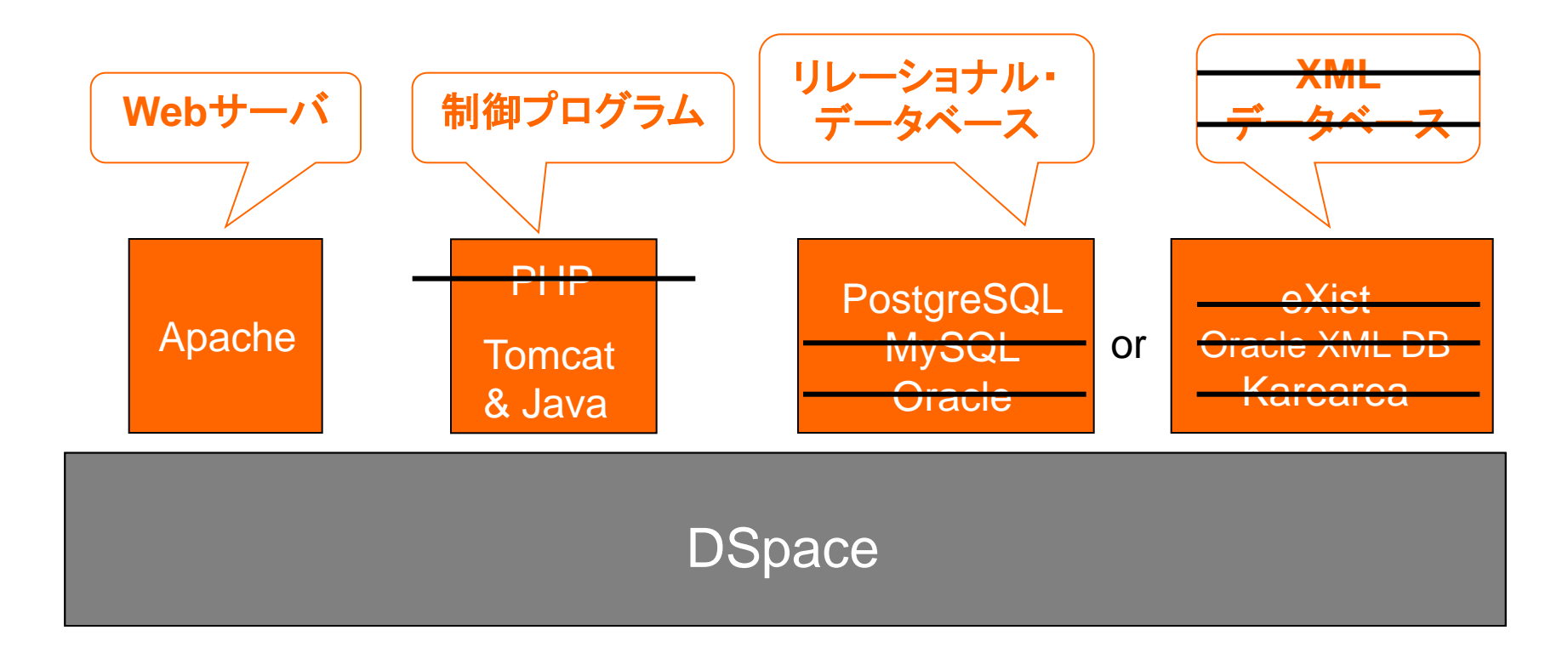

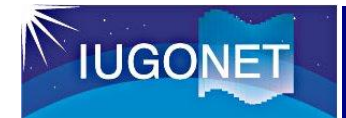

### DSpaceアーキテクチャー(2)

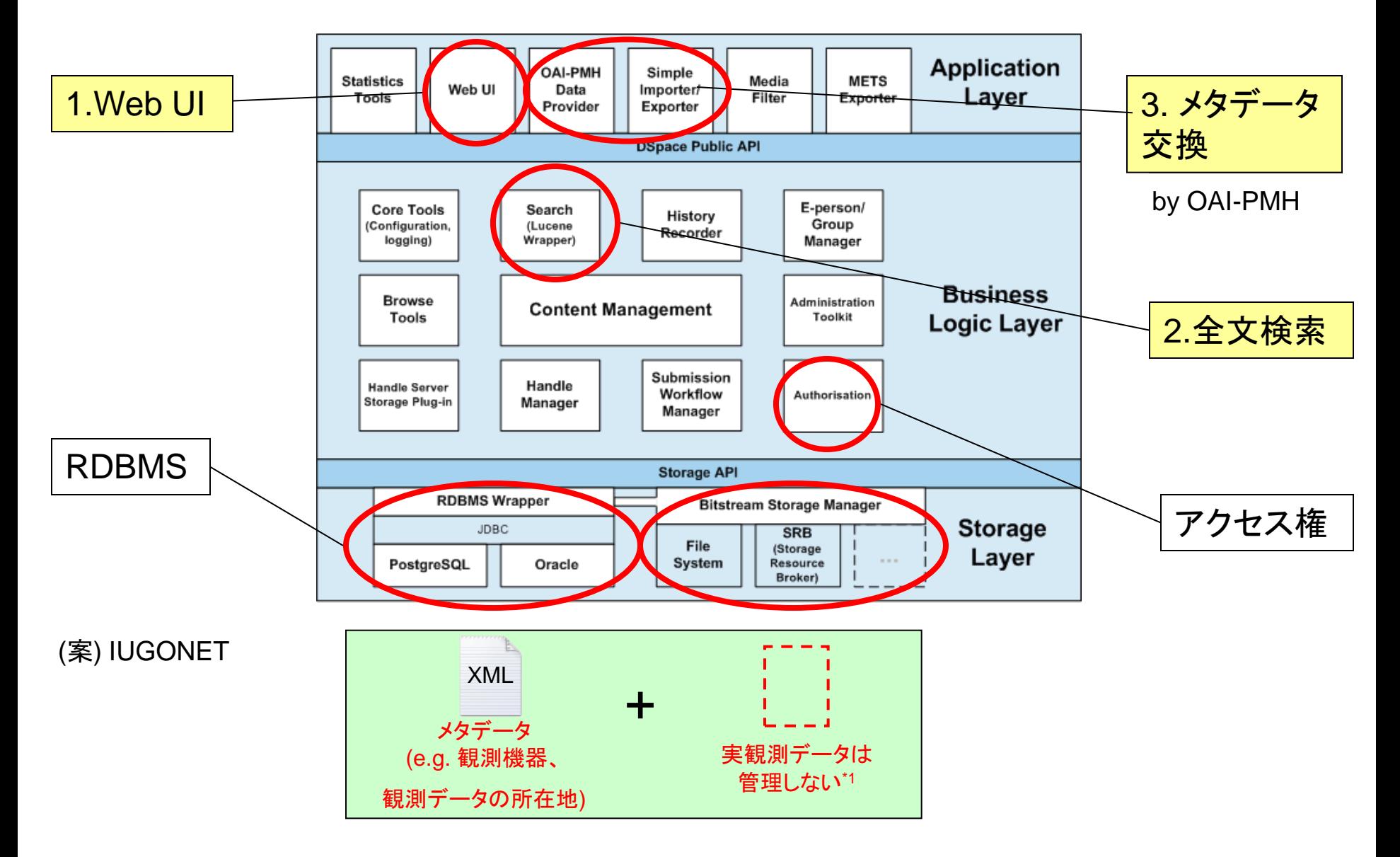

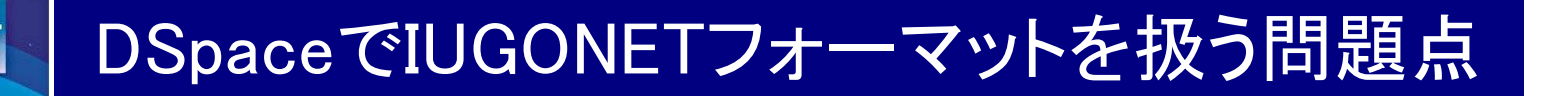

- IUGONETフォーマットの様な深いツリー構造に未対応。
	- Dublin Coreを扱うことが前提のため。
	- RDBMSのテーブル構造レベルで対応していない。

#### もし、DSpaceを拡張するなら、、、

**IUGONET** 

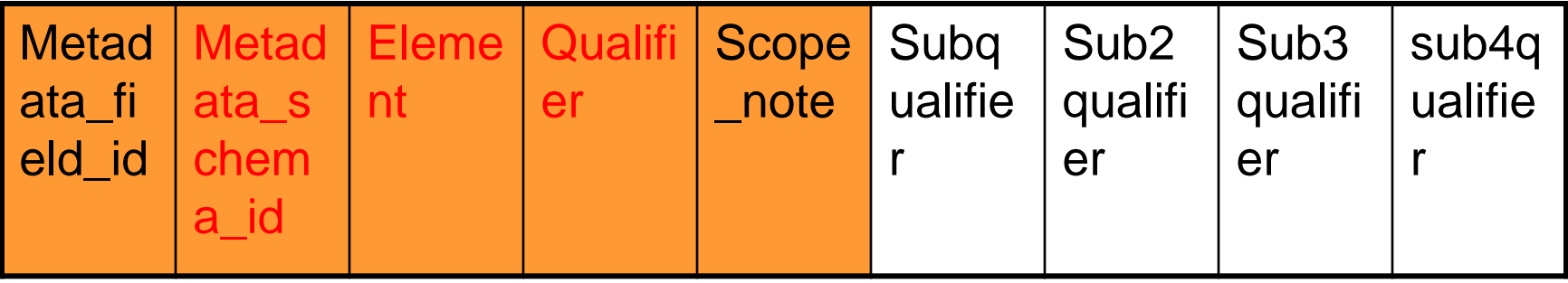

4層以上の深い階層を表現するため

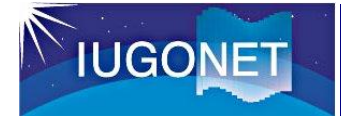

#### DSpaceの拡張没案

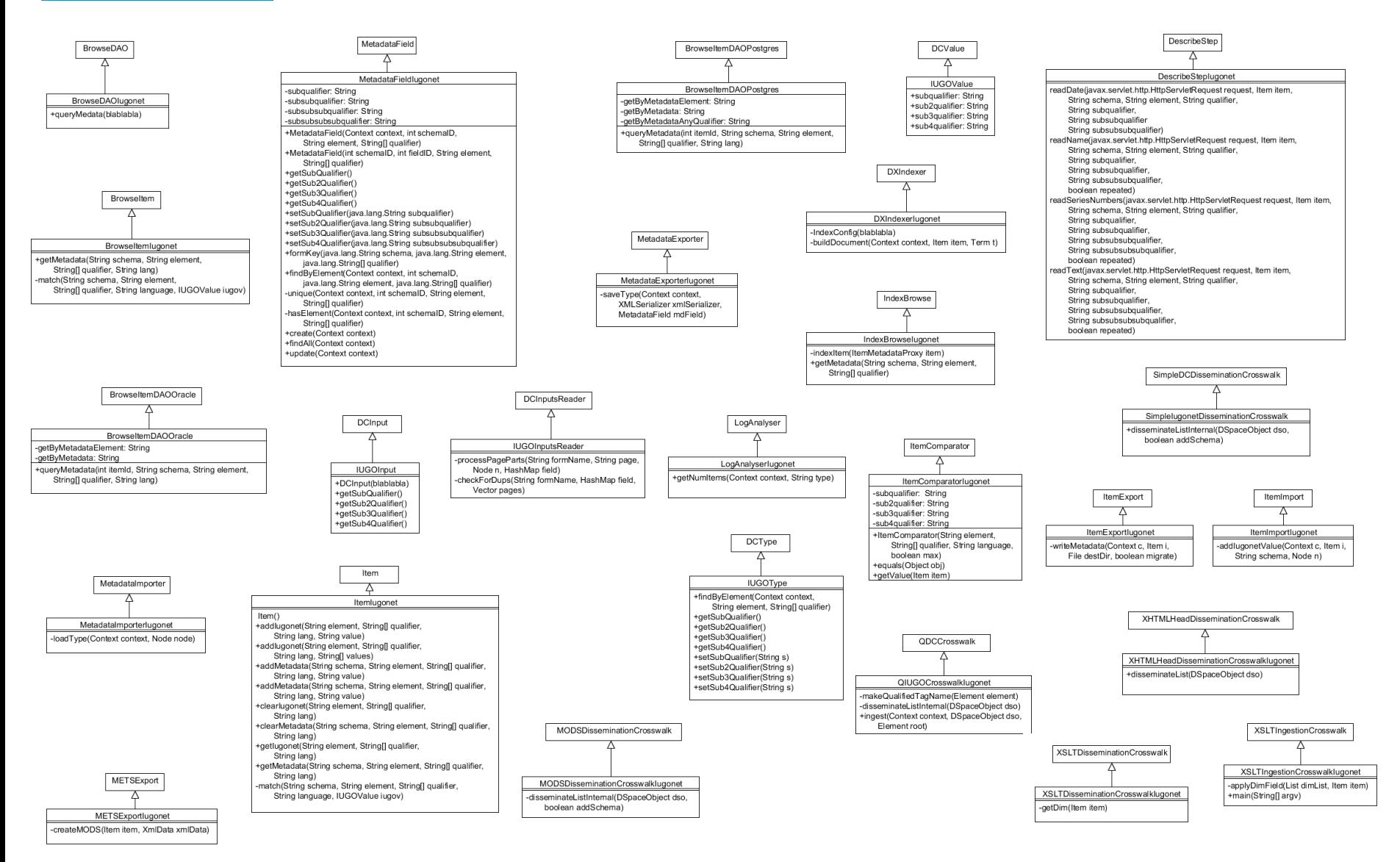

30近いクラスの変更が必要。→ 別の解法を模索した。

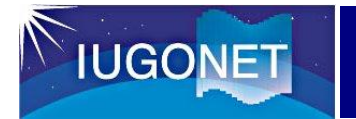

- DSpace Ver.1.5.2の小規模なカスタマイズで対応できる範 囲でカスタマイズする。
	- 1. 検索に必須な要素(SPASEのサブセット)を抽出し、 DSpaceに登録する。
	- 2. SPASEで記述されたオリジナルのXMLに関しては、
		- DSpaceの"実データ"として管理するか、
		- ハイパーリンクで指し示す。

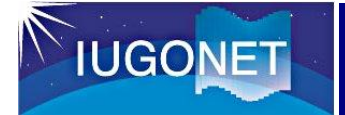

- DSpaceで扱えるのは、schema name、 element、qualifierの3階層ま で
	- SPASEフォーマットをそのまま扱うことができない
	- schema nameは、iugonetを登録
	- elementは,SPASEのリソースタイプ(Numerical Data, Personなど)を登録
	- qualifierは、SPASEのリソースタイプ内の要素名をハイフンでつないだもの を登録(下記の例を参照)

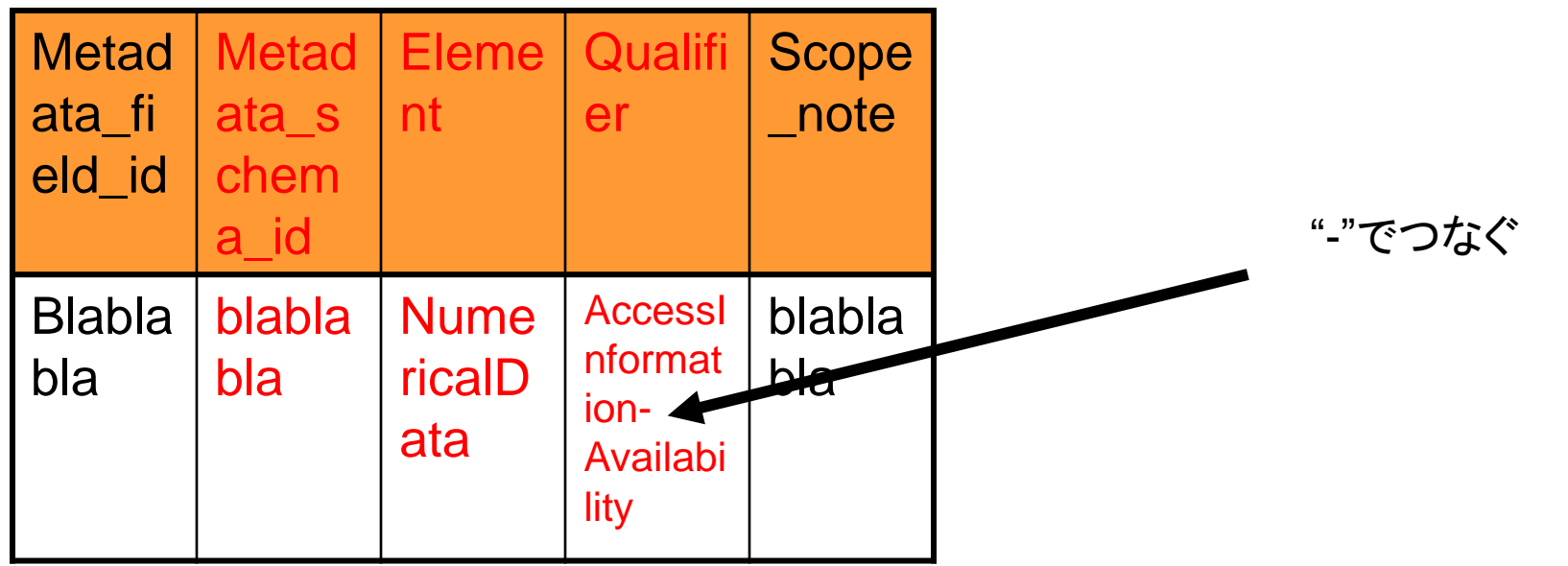

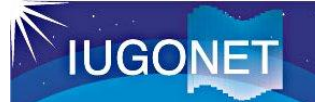

# DSpaceカスタマイズの進捗(1)

#### TOP画面 リソースツリー画面

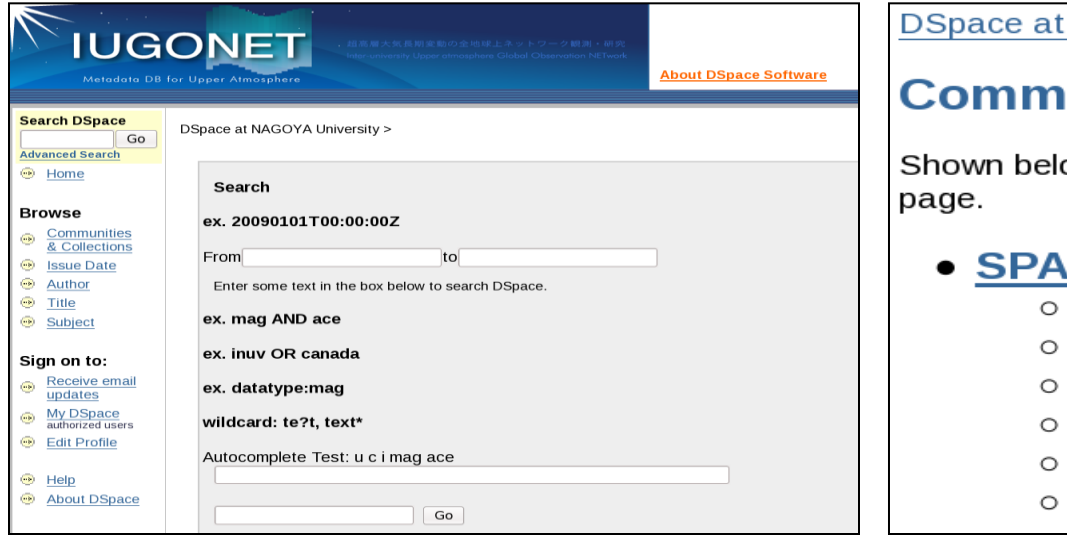

- DSpaceでSPASEデータのインポートテスト
	- SPASE要素から検索対象要素の抜き出し
	- 登録したSPASEデータの検索テスト
- 現在の状況
	- サンプルインポートデータの作成
	- 設定ファイルの作成
	- インターフェースをカスタマイズ中

NAGOYA University >

#### unities and Collections

ow is a list of communities and the collectior

- **SE Test** 
	- Granule
	- Instrument
	- **NumericalData**
	- Observatory
	- Person
	- **Repository**

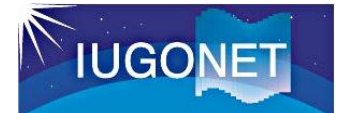

## DSpaceカスタマイズの進捗(2)

#### • Numericalデータの表示画面(今後,整形が必要)

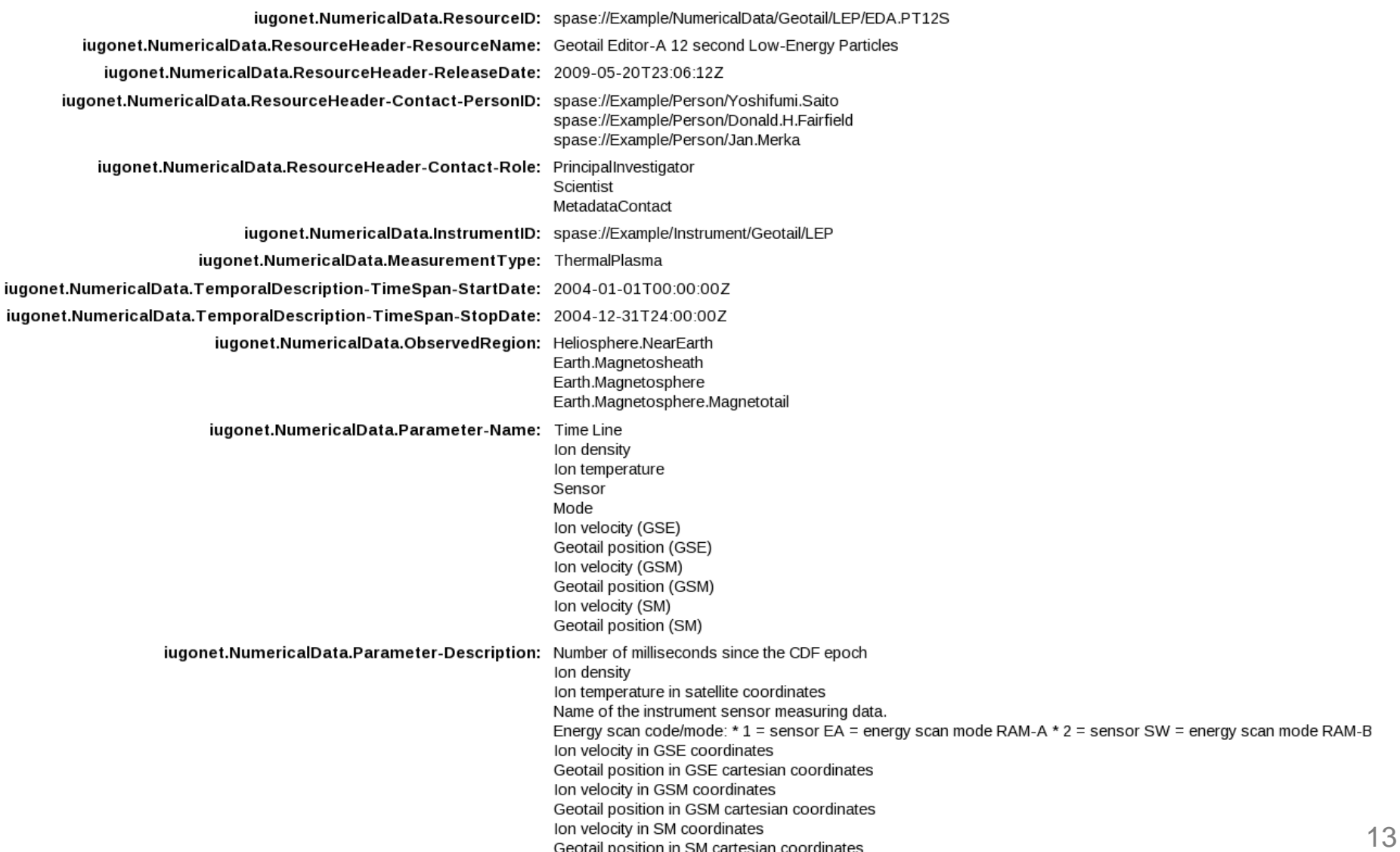

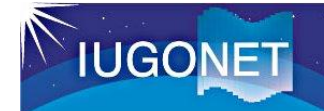

### DSpaceカスタマイズの進捗(3)

#### • メタデータファイル(オリジナルのXMLファイル)を添付ファイ ルとして登録

- 表示・ダウンロードが可能
- XSLTで整形して表示することも可能

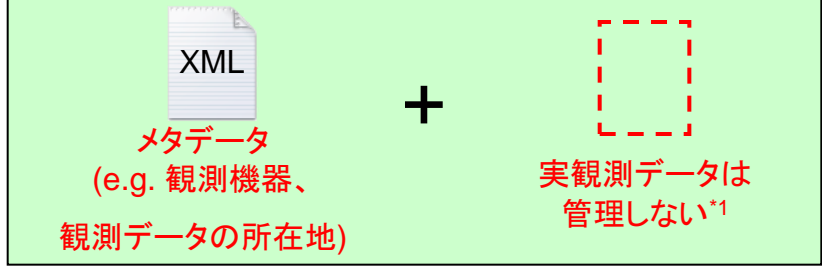

ຼ! ? ?

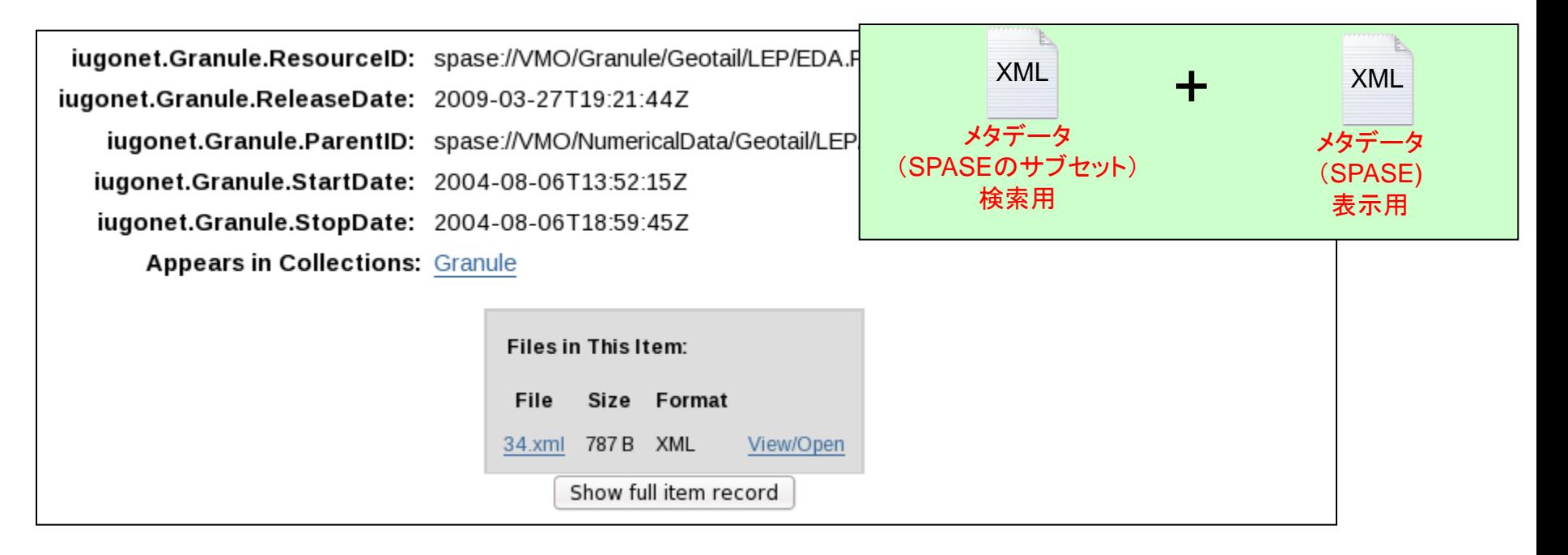

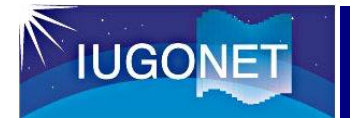

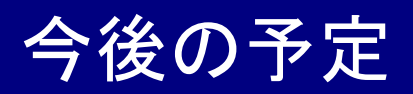

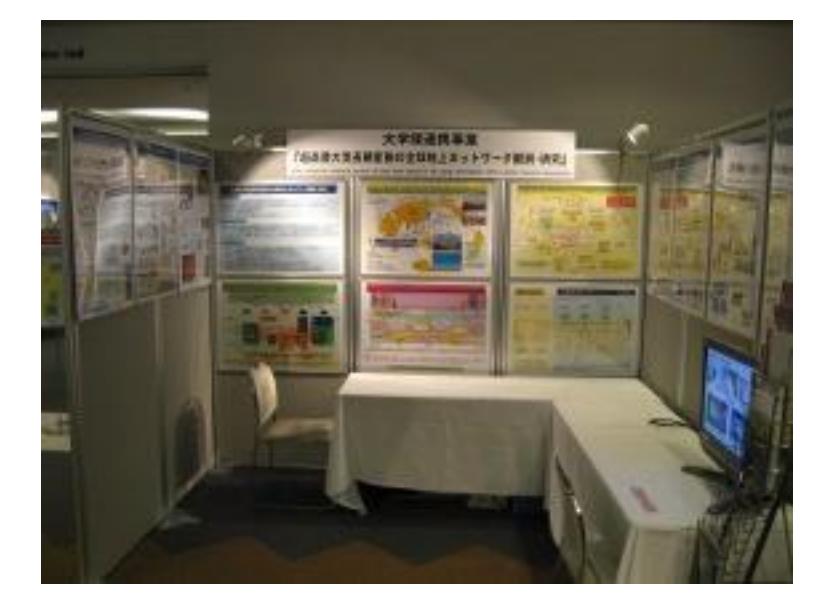

- 2010年2月28日(日)~3月2日(火) 第2回データ工学と情報マネジメントに関 するフォーラム (DEIM2010) – 口頭発表
	-
- 2010年5月23日(日)~28日(金) 日本地球惑星科学連合2010年大会 (JPGU Meeting 2010)
	- ポスター発表
	- ブース展示
		- DSpaceのデモ予定

(以下未定)

- 2010年7月6日(火)~9日(金) The 5th International Conference on Open Repositories, Madrid Spain
	- ポスター発表?

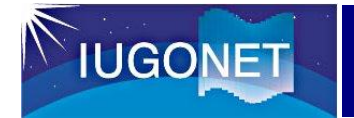

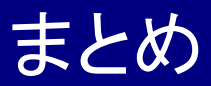

- DSpaceをベースにメタデータ・データベースを構築中である。
	- 検索に必須な要素(SPASEのサブセット)をDSpaceに登録する。
	- SPASEで記述されたオリジナルのXMLは閲覧可能。
- 解析ソフトウェアに関するERGとの連携協議を、2月3日(水) に行う。DSpaceとのインターフェイスについて議論する。
- JPGU(2010年5月23日(日)~5月28日(金))にて、 IUGONETブースを出展しデータベースのデモ予定。